## **BrainVoyager shortcuts**

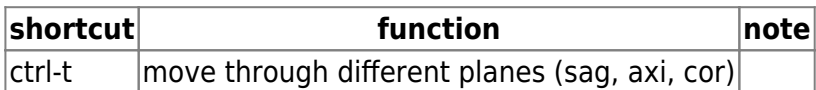

From: <http://dag.dokuwiki.dpz.lokal/> - **DAG wiki**

Permanent link:

**[http://dag.dokuwiki.dpz.lokal/doku.php?id=brainvoyager:brainvoyager\\_shortcuts&rev=1387798153](http://dag.dokuwiki.dpz.lokal/doku.php?id=brainvoyager:brainvoyager_shortcuts&rev=1387798153)**

Last update: **2022/12/29 07:15**

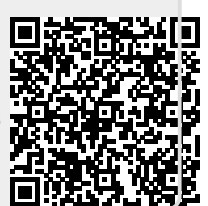